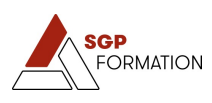

# **Privé : Word initiation**

**Public visé :** Toute personne qui a peu ou jamais utilisé Word et qui souhaite maîtriser les fonctions de base de ce logiciel Connaissance du maniement de Windows et de la souris.

**Durée :** 3 jours

**Heures :** 21 h

**Effectifs :** 6

**Délai accès :** Sur demande

### **Prix :** 450 € / pers.

**Accessibilité :** Locaux accessible aux personnes en situations d'handicap. Pour toute demande particulière, nous contacter.

# **Actions de formation**

#### **OBJECTIFS**

Créer un document Word simple avec la mise en forme des caractères et des paragraphes, réaliser la mise en page avec la numérotation des pages, les en-têtes et les pieds de page, l'utilisation de tabulations et la réalisation de tableaux simples.

#### **DÉOUCHÉS**

Sans objet

#### **ÉQUIVALENCES**

Sans objet

#### **SPÉCIALITÉ**

Secrétariat, bureautique

#### **SANCTIONS VISÉES**

Attestation de stage

#### **MOYENS MATÉRIELS ET HUMAINS**

Support de cours Un PC par stagiaire Ecran interactif Alternance de théorie et de pratique

#### **QUALIFICATION DE L'INTERVENANT**

Formateur spécialisé et expérimenté ayant plusieurs années d'expérience dans le domaine

#### **MODALITÉS**

**QCM** 

## **Programme**

PRESENTATION DE WORD GESTION DES DOCUMENTS WORD – Créer un nouveau document – Ouvrir un document existant – Enregistrer un document (les différents formats de fichiers) LA MANIPULATION DU TEXTE – Le clavier et les touches spéciales (tab, entrée, inser…) – Saisie, Correction – Sélection, Déplacement – Modifier la casse LA MISE EN FORME DES CARACTERES – Police et taille et attributs – Couleur de caractère – Insertion de symboles LA MISE EN FORME DES PARAGRAPHES – Les alignements – Les retraits – Interlignes et espacements – Listes à puces et listes numérotées – Reproduire la mise en forme LES BORDURES ET TRAMES – Paragraphes – Pages LES TABULATIONS – Les différents types de tabulations – Positionner des taquets de tabulation – Les points de suite LES TABLEAUX – Créer et structurer un tableau – Saisir du texte dans un tableau – Largeur, hauteur et position dans la page – Alignement – Bordures et trames – Dessiner un tableau INSERTION D'OBJETS SIMPLES – Images Clipart – Word Art LES OUTILS – Correcteur d'orthographe et de grammaire – Dictionnaire des synonymes – Rechercher et remplacer – Insertion de date – Insertion automatique LA MISE EN PAGE – Marges et orientation – Sauts de page automatique et manuel – En-tête et pied de page simple – Numérotation automatique des pages